# **Как работать с классификаторами для расследования несчастных случаев**

Ульяна Осмачко, Эксперт по охране труда и оценке профессиональных рисков Эксперты Системы разобрали все классификаторы и показали, как их применять. Для извещения, актов и сообщения о последствиях есть примеры заполнения с кодами из классификаторов.

#### **В этой рекомендации вы можете:**

- воспользоваться интерактивными таблицами для документов по НС: [извещение,](https://vip.1otruda.ru/#/document/16/128590/dfaspk3w0v/) [акт Н-1,](https://vip.1otruda.ru/#/document/16/128590/dfasmosx6p/) [акт о расследовании;](https://vip.1otruda.ru/#/document/16/128590/dfasav04gi/)
- скачать памятку [по работе с классификаторами.](https://vip.1otruda.ru/#/document/16/128590/dfasb55qyx/)
- скачать образцы документов: [извещение,](https://vip.1otruda.ru/#/document/16/128590/dfasdgdnh0/) [акт](https://vip.1otruda.ru/#/document/16/128590/dfasx6g5ld/) H-1, акт о [расследовании,](https://vip.1otruda.ru/#/document/16/128590/dfasx6g5ld/) сообщение [о последствиях и принятых мерах.](https://vip.1otruda.ru/#/document/16/128590/dfas69xxgv/)

Работодатель обязан указывать специальные коды согласно классификаторам несчастных случаев только в четырех документах по расследованию:

- [извещении;](https://vip.1otruda.ru/#/document/16/128590/dfasrqs5qc/)
- $a$ кте  $H-1$ ;
- [акте о расследовании;](https://vip.1otruda.ru/#/document/16/128590/dfasurc7xb/)
- [сообщении о последствиях и принятых мерах.](https://vip.1otruda.ru/#/document/16/128590/dfasuu7p05/)

Классификаторы утвердили [приказом Минтруда от 20.04.2022 № 223н.](https://vip.1otruda.ru/#/document/99/350340810/)

# **Классификаторы**

Несчастные случаи квалифицируют по видам, причинам и дополнительным критериям, таким как категории несчастного случая, численность работников, сведения о пострадавшем. Всего 2 основных и 15 дополнительных классификаторов [\(приложение №](https://vip.1otruda.ru/#/document/99/350340810/ZAP24K83CA/)  3 к приказу [Минтруда от 20.04.2022 № 223н\)](https://vip.1otruda.ru/#/document/99/350340810/ZAP24K83CA/). [Смотрите все классификаторы в](https://vip.1otruda.ru/#/document/16/128591/)  [справочнике Системы.](https://vip.1otruda.ru/#/document/16/128591/)

Классификаторы ввели, чтобы Роструд детальнее мог вести статистику по несчастным случаям на производстве. С помощью кодов из классификаторов определяют, какие

травмы чаще всего получают работники, самые травмоопасные профессии и частые причины несчастных случаев.

В документах по расследованию несчастных случаев указана первая часть кода. Первое число в коде означает номер классификатора, который нужно использовать. Второе число кода обозначает раздел конкретного классификатора. Не меняйте начало кода, допишите третье число.

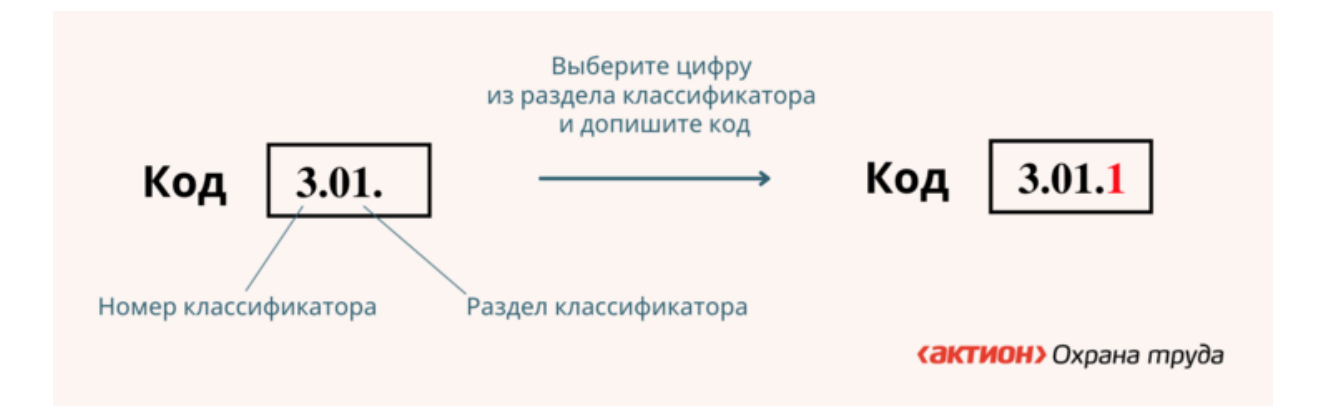

#### **Внимание**

Не дублируйте число, которое в таблице повторяет номер классификатора.

Для легкого несчастного случая запись кода 3.01.01.1 будет ошибочной. Когда случай легкий, в ячейке после 3.01. допишите 1.

В документах по расследованию есть коды, где проставлено только первое число. Второе и третье укажите самостоятельно.

### **Пример**

Как указать вид происшествия

В [пункте 9.1](https://vip.1otruda.ru/#/document/118/109241/dfasvzzvou/) Акта Н-1 в ячейке стоит только первая часть кода, потому что разделы первого классификатора – это и есть виды несчастных случаев. Сначала выберите раздел классификатора, который соответствует виду происшествия, и впишите вторую цифру. Далее укажите цифру, соответствующую подразделу, который уточняет вид несчастного случая.

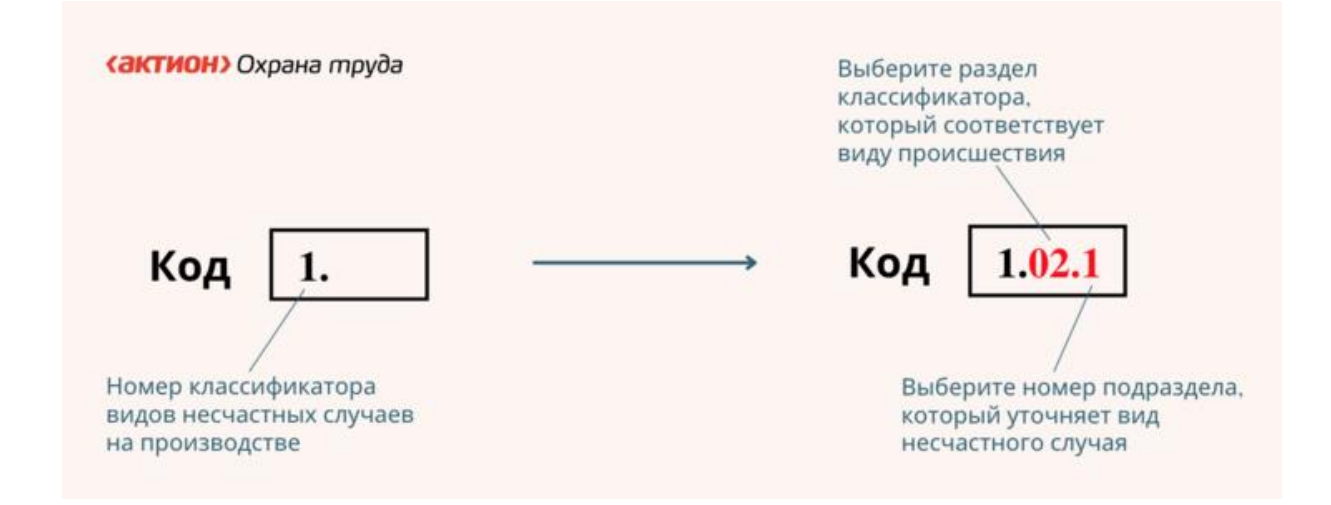

#### **Пример**

Как указать основную и сопутствующие причины

В [пункте 10](https://vip.1otruda.ru/#/document/118/109241/dfaswgercd/) Акта Н-1 в ячейке стоит только первая часть кода, потому что разделы первого классификатора – это и есть причины несчастных случаев. Сначала выберите раздел классификатора, который соответствует причине несчастного случая, и впишите вторую цифру. Далее укажите цифру, соответствующую подразделу, который уточняет причину несчастного случая.

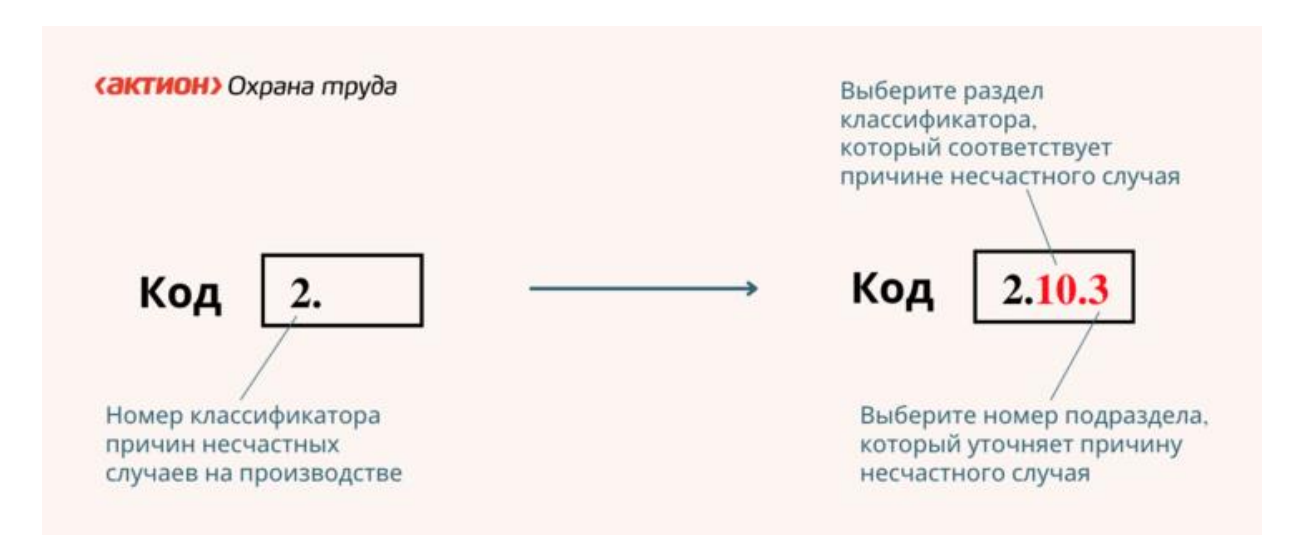

Как работать классификаторами для расследования несчастных случаев, читайте в памятке.

**Памятка. Как использовать коды классификаторов для расследования несчастных случаев**

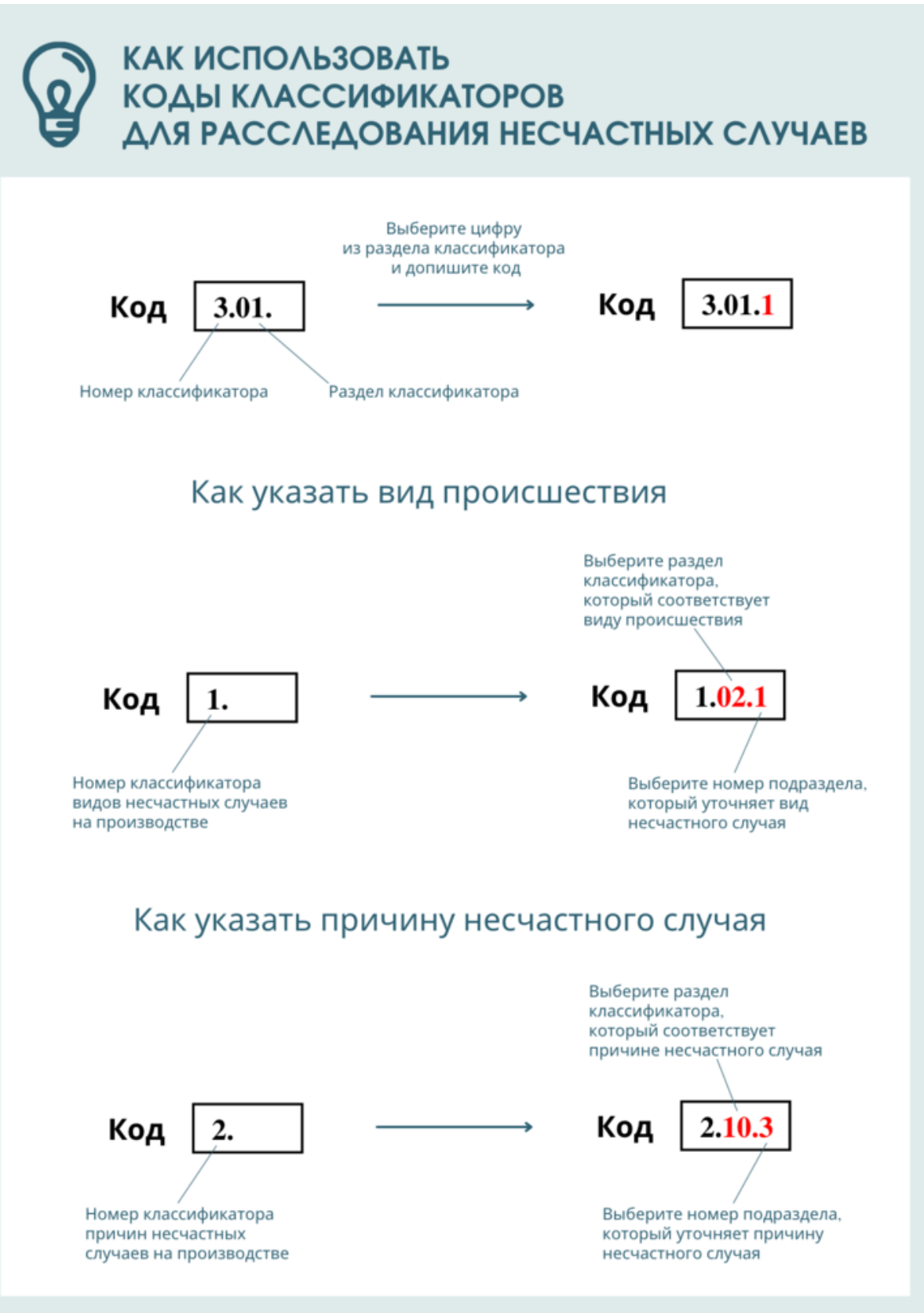

**«АКТИОН»** Охрана труда

## **Извещение**

При групповом, тяжелом и несчастном случае со смертельным исходом работодатель составляет извещение о несчастном случае на производстве и [направляет документ в](https://vip.1otruda.ru/#/document/16/126232/)  [госорганы](https://vip.1otruda.ru/#/document/16/126232/) [\(ч. 1 ст. 228.1 ТК\)](https://vip.1otruda.ru/#/document/99/901807664/ZAP2K3G3K2/). Форма извещения [утверждена приказом Минтруда от](https://vip.1otruda.ru/#/document/99/350340810/)  [20.04.2022 № 223н.](https://vip.1otruda.ru/#/document/99/350340810/)

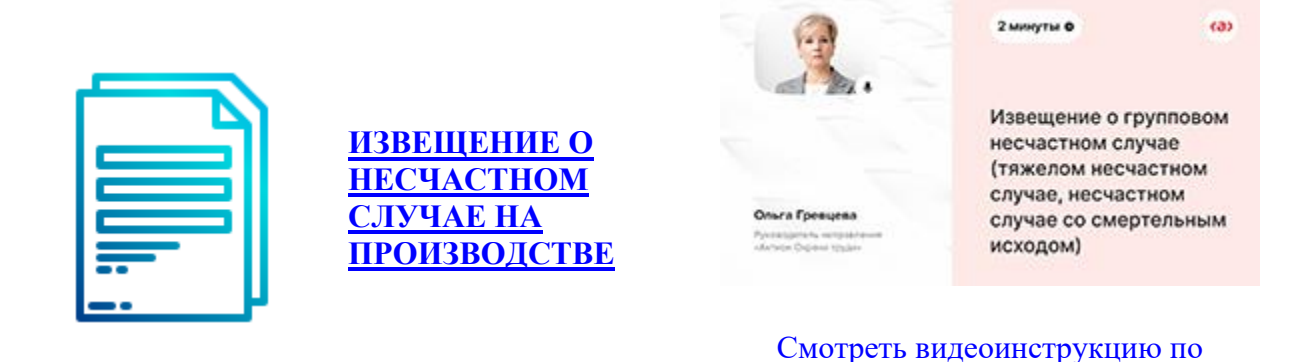

[заполнению документа](https://vip.1otruda.ru/#/document/145/19509/)

Извещение о несчастном случае на производстве – это первый документ при расследовании несчастного случая, в котором работодатель использует коды из дополнительных [классификаторов.](https://vip.1otruda.ru/#/document/16/128591/dfasgwtc2h/) Определите по [таблице](https://vip.1otruda.ru/#/document/16/128590/dfaspk3w0v/) раздел классификатора и

заполните коды в документе.

#### **Таблица. Разделы дополнительных классификаторов, которые применяют для извещения**

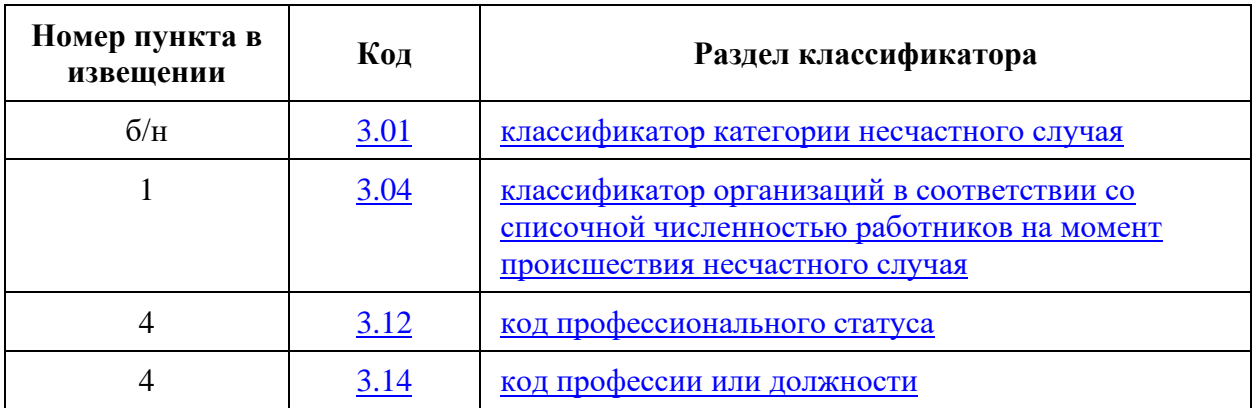

Воспользуйтесь разделом [01 дополнительных классификаторов](https://vip.1otruda.ru/#/document/16/128591/dfasoaevfy/) и допишите после точки цифру, которая соответствует категории несчастного случая:

 $1 - \pi$ егкий;

- $2 -$ тяжелый:
- $3 \text{co}$  смертельным исходом;
- $4$  групповой.

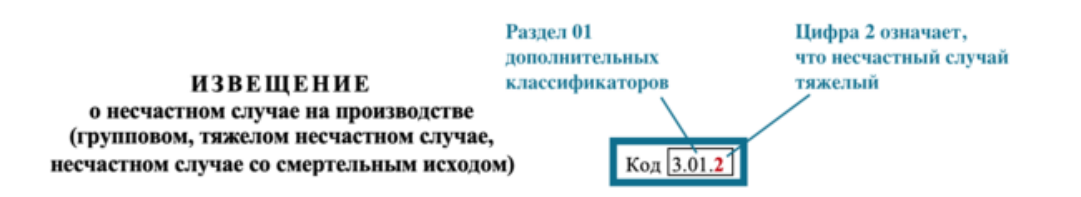

Используйте [раздел 04 дополнительных классификаторов,](https://vip.1otruda.ru/#/document/16/128591/dfasihf5g4/) чтобы дописать код 3.04. в извещении о несчастном случае. Выберите цифру, соответствующую количеству человек в организации:

- $1 -$  менее 15;
- $2 -$ от 16 до 100;
- $3 -$ от 101 до 250;
- $4 or 251$  до 1000;
- $5 -$  свыше 1000.

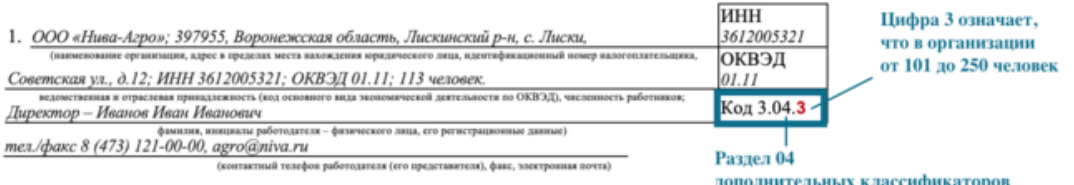

#### **Пример**

Как в коде указать численность работников

Численность ООО «Гамма» – 86 человек. Специалист по охране труда использовал раздел 04 дополнительных классификаторов, чтобы указать численность работников организации в извещении о несчастном случае. Для этого он вписал в пункт 1 извещения численность работников – 86 человек, а код указал 3.04.2.

Код профессионального статуса работника укажите по Общероссийскому классификатору занятий [ОК 010-2014](https://vip.1otruda.ru/#/document/99/1200121893/) в ячейке «Код 3.12» извещения о несчастном случае.

Код профессии или должности работника укажите в ячейке «Код 3.14» извещения о несчастном случае. Для этого допишите регистрационный номер профстандарта. Его присваивают в Минюсте при регистрации приказа Минтруда, которым утверждают профстандарт. Если профстандарта для профессии нет, ячейку не заполняйте.

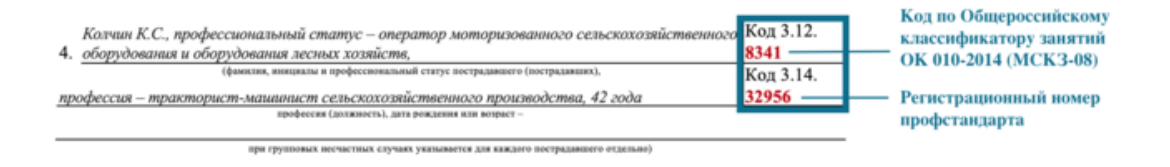

### **Пример**

Как указать коды профессионального статуса и профессии для штукатура

Код штукатура по [Общероссийскому классификатору занятий](https://vip.1otruda.ru/#/document/99/1200121893/ZAP22AK3A8/) – 7123. В пункте 4 специалист по охране труда вписал профессиональный статус пострадавшего –Штукатур, а код указал 3.12.7123.

Регистрационный номер [профстандарта «Штукатур»](https://vip.1otruda.ru/#/document/99/565320961/) - 418. В ячейке «Код 3.14.» специалист по охране труда дописал цифры 418.

## **Акт Н-1**

Комиссия по расследованию несчастного случая составляет Акт Н-1 для расследования несчастных случаев на производстве. При групповом несчастном случае акт оформляют на каждого пострадавшего работника.

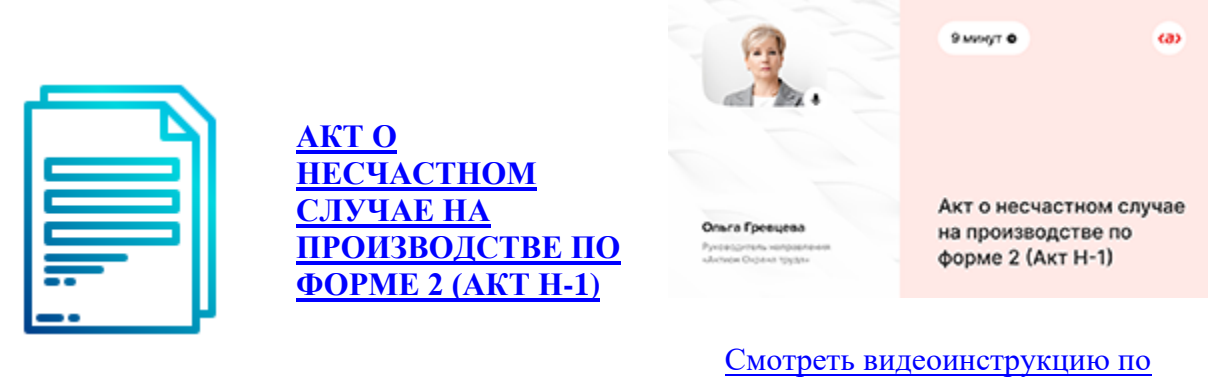

[заполнению документа](https://vip.1otruda.ru/#/document/145/19208/)

При заполнении Акта Н-1 используют 16 классификаторов. Определите по таблице раздел классификатора и заполните коды в документе.

**Таблица. Виды и разделы классификаторов, которые применяют для заполнения Акта Н-1**

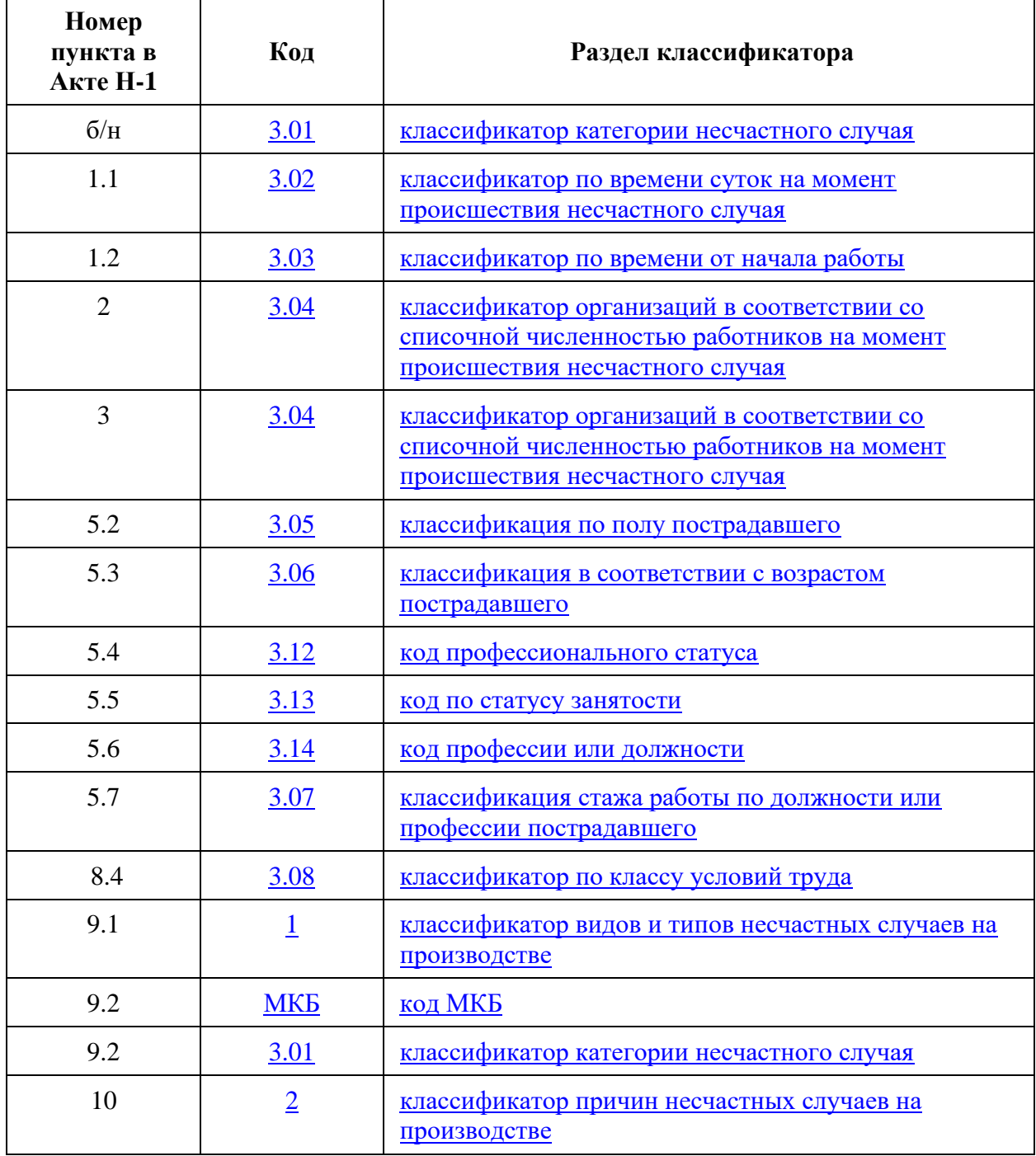

Воспользуйтесь [разделом 01 дополнительных классификаторов](https://vip.1otruda.ru/#/document/16/128591/dfasoaevfy/) и допишите после точки цифру, которая соответствует категории несчастного случая:

•  $1 - \text{легкий}$ ;

- $2 -$ тяжелый;
- 3 со смертельным исходом;
- $4$  групповой.

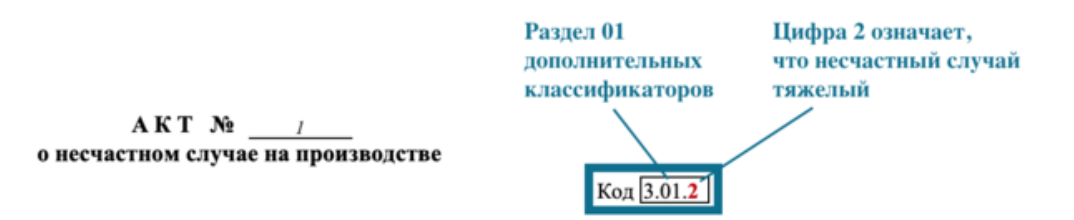

Используйте раздел 02 [дополнительных классификаторов](https://vip.1otruda.ru/#/document/16/128591/dfasc8f8g9/) и допишите после точки цифру, которая соответствует времени суток на момент происшествия несчастного случая:

- $1 -$ от 00:01 до 8:00;
- $2 -$  от 8:01 до 16:00;
- $3 -$  от 16:01 до 24:00.

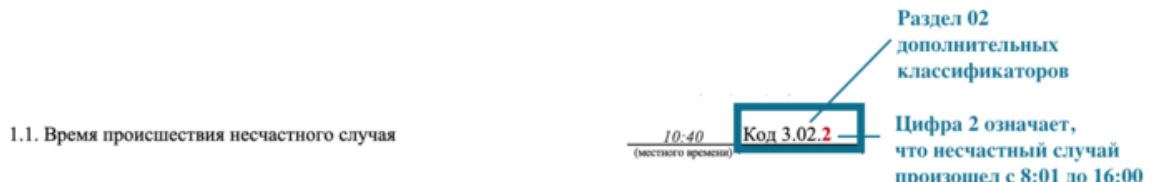

Используйте раздел 03 [дополнительных классификаторов,](https://vip.1otruda.ru/#/document/16/128591/dfas8q7i3m/) чтобы дописать код 3.03 в Акте Н-1. Выберите цифру, которая соответствует времени от начала работы:

- $1$  менее 1 часа;
- $2$  от 1 часа до 4 часов;
- $3 -$ от 4 до 8 часов;
- 4 более 8 часов.

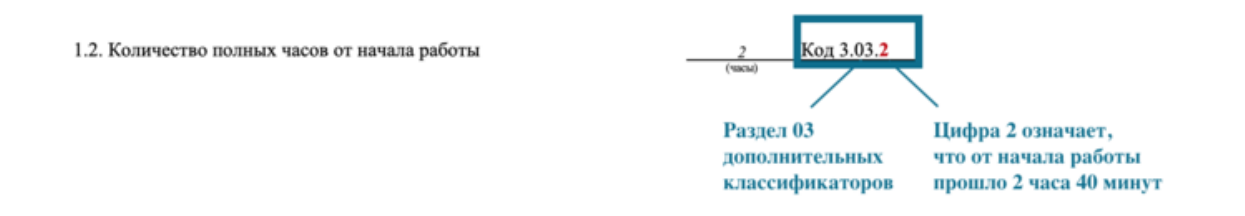

Используйте [раздел 04 дополнительных классификаторов,](https://vip.1otruda.ru/#/document/16/128591/dfasihf5g4/) чтобы дописать код 3.04 в Акте Н-1. Выберите цифру, соответствующую количеству человек в организации:

- $1$  менее 15;
- $2 -$ от 16 до 100;
- $3 -$ от 101 до 250;
- $4 or 251$  до 1000;
- $5 -$  свыше 1000.

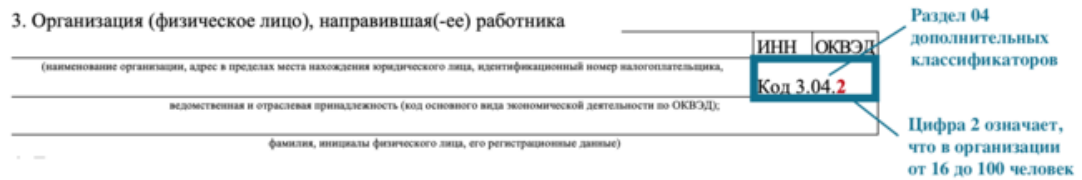

Воспользуйтесь [дополнительными классификаторами,](https://vip.1otruda.ru/#/document/16/128591/dfasgwtc2h/) чтобы указать сведения о пострадавшем. Используйте раздел 05 [дополнительных классификаторов,](https://vip.1otruda.ru/#/document/16/128591/dfastpovzr/) чтобы дописать код 3.15 в Акте Н-1. Укажите пол пострадавшего:

- $1 -$ мужской;
- $2 -$ женский.

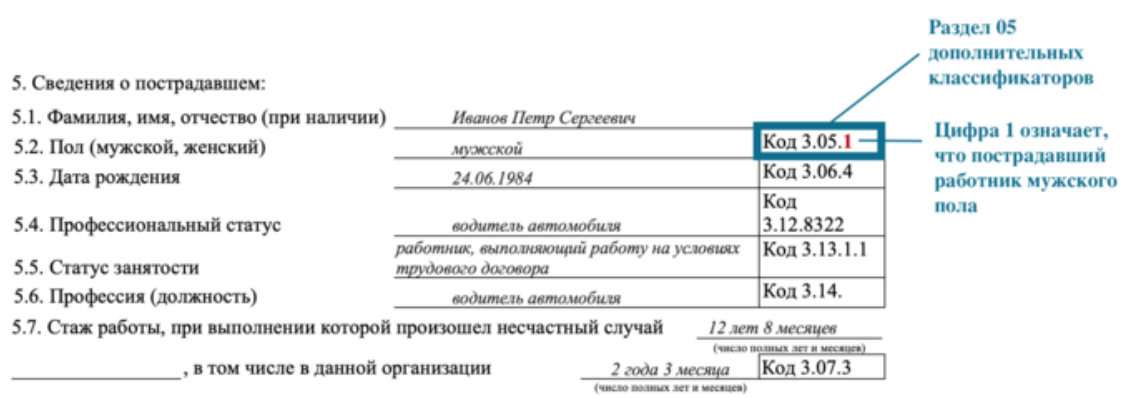

Далее используйте раздел [06 дополнительных классификаторов,](https://vip.1otruda.ru/#/document/16/128591/dfasb0ybmd/) чтобы дописать код 3.06 в Акте Н-1. Укажите возраст пострадавшего:

- $1 \text{\textit{\textbf{p}}}$  18 лет включительно;
- $2 -$ от 19 до 24;
- $3 -$  от 25 до 34;
- $4 or 35 \text{ no } 54$ ;
- $5 -$  от 55 до 64;
- $6 65$  лет и старше.

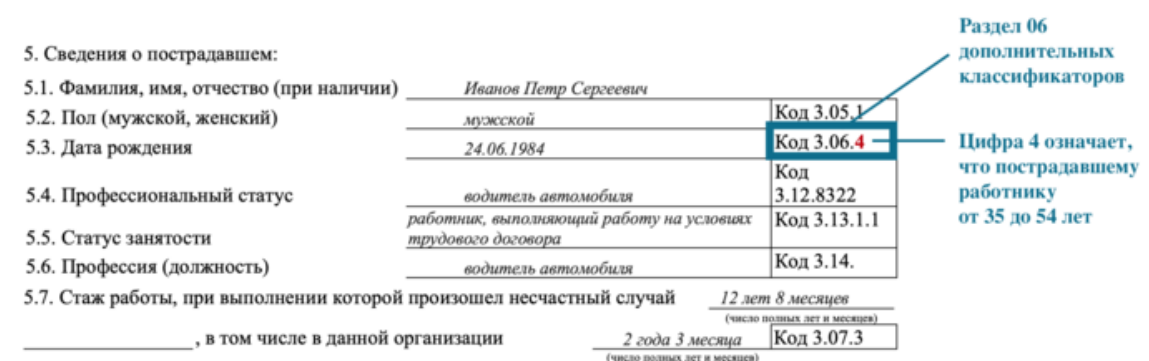

Код профессионального статуса работника укажите по Общероссийскому классификатору занятий **[ОК 010-2014](https://vip.1otruda.ru/#/document/99/1200121893/)** в ячейке «Код 3.12» в Акте Н-1.

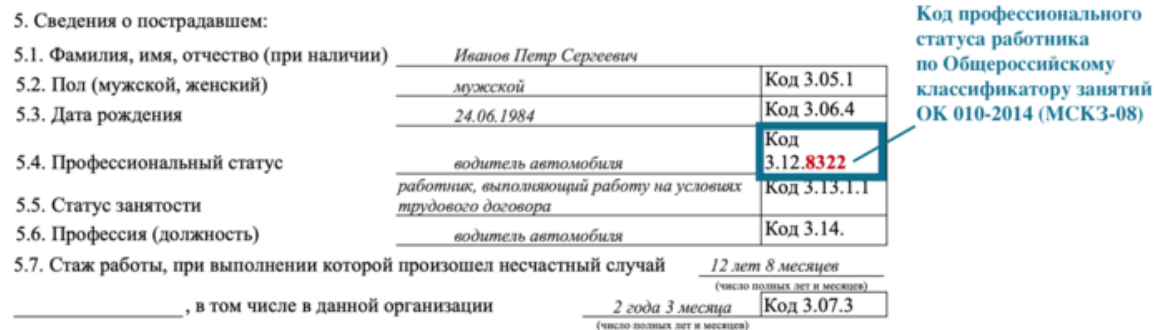

Воспользуйтесь [разделом 13 дополнительных классификаторов,](https://vip.1otruda.ru/#/document/16/128591/dfasm77fu4/) чтобы указать статус занятости работника. Работник может быть:

- 1 физлицом, которое вступило в трудовые отношения с работодателем;
- 2 иностранным гражданином, которого привлекают к трудовой деятельности;
- 3 лицом, которое участвует в производственной деятельности работодателя;
- $4 -$  работодателем;
- 5 другим лицом, чей статус не классифицирован.

Впишите в ячейку «Код 3.13» цифру, которая соответствует профессиональному статусу. Далее поставьте точку и допишите цифру кода, которая уточнит статус работника.

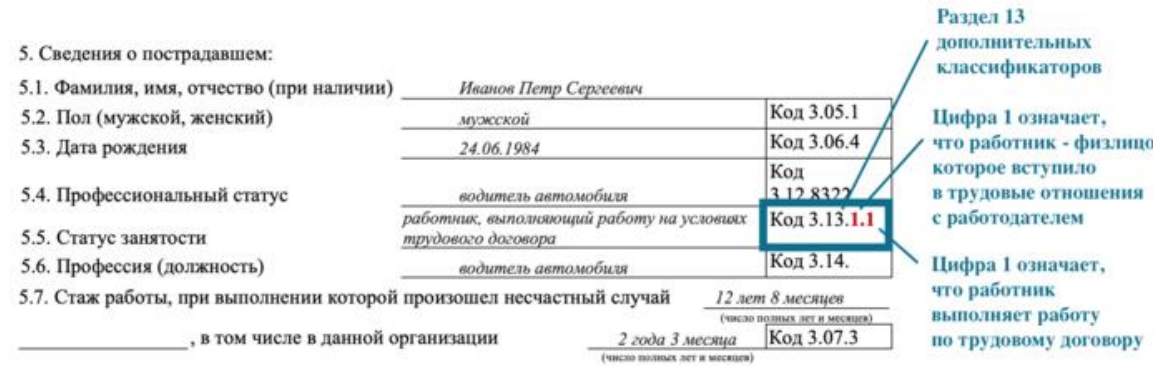

Код профессии или должности работника укажите в ячейке «Код 3.14» в Акте Н-1. Для этого допишите регистрационный номер профстандарта. Его присваивают в Минюсте при регистрации приказа Минтруда, которым утверждают профстандарт. Если профстандарта для профессии нет, ячейку не заполняйте.

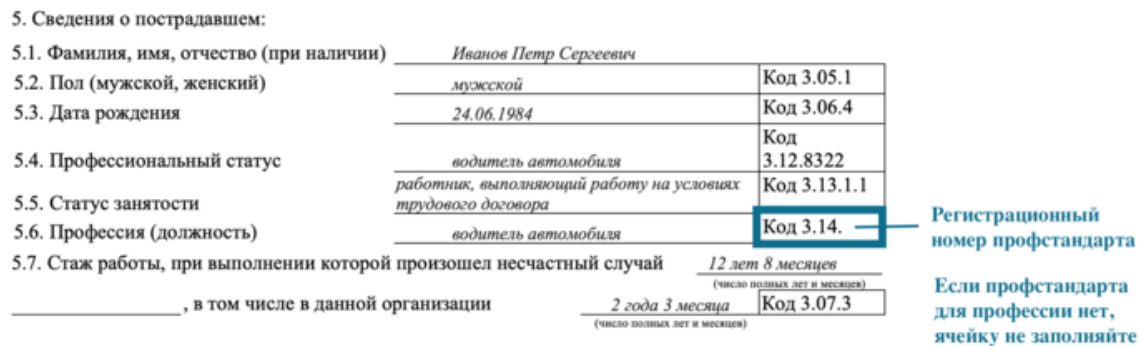

Укажите стаж работника по должности или профессии. Для этого в коде 3.07 Акта Н-1 допишите после точки цифру, которая соответствует стажу работника:

- $\bullet$  1 менее 1 месяца;
- $2$  от 1 месяца до 1 года;
- $3 -$ от 1 года до 3 лет;
- $4 or 3$  лет до 5 лет;
- $5 -$ от 5 лет до 10 лет;
- $6 10$  лет и более.

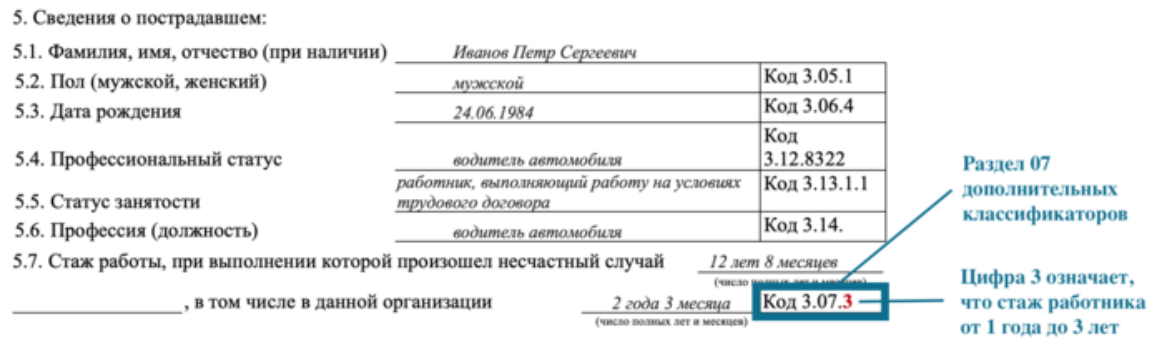

Используйте раздел 08 [дополнительных классификаторов,](https://vip.1otruda.ru/#/document/16/128591/dfasfte3kn/) чтобы дописать код 3.08 в Акте Н-1. Впишите цифру, соответствующую классу условий труда. Если спецоценка не проведена или с момента создания рабочего места прошло менее 12 месяцев, то впишите цифру 5.

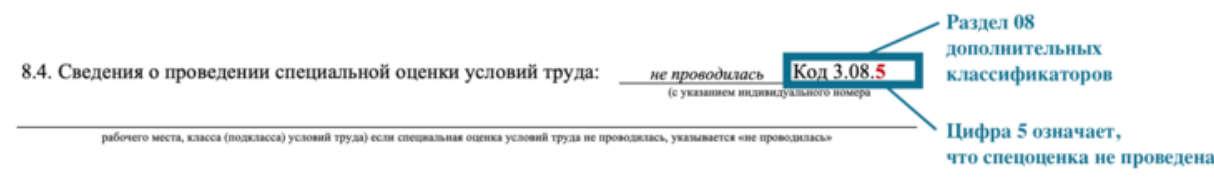

### **Пример**

Как отразить в Акте Н-1, что у работника вредные условия труда

Класс условий труда слесаря по проведенной спецоценке – 3.1 (вредные условия труда 1-й степени). Специалист по охране труда использовал [раздел 08 дополнительных](https://vip.1otruda.ru/#/document/16/128591/dfasfte3kn/)  [классификаторов](https://vip.1otruda.ru/#/document/16/128591/dfasfte3kn/) и в пункте 8.4 Акта Н-1 указал код 3.08.3.1.

Используйте [классификатор видов и типов несчастных случаев на производстве,](https://vip.1otruda.ru/#/document/16/128591/dfasrzg3de/) чтобы заполнить код в [пункте 9.1](https://vip.1otruda.ru/#/document/118/109241/dfasmg1260/) Акта Н-1. Выберите раздел классификатора, соответствующий виду несчастного случая, а подразделом уточните тип происшествия.

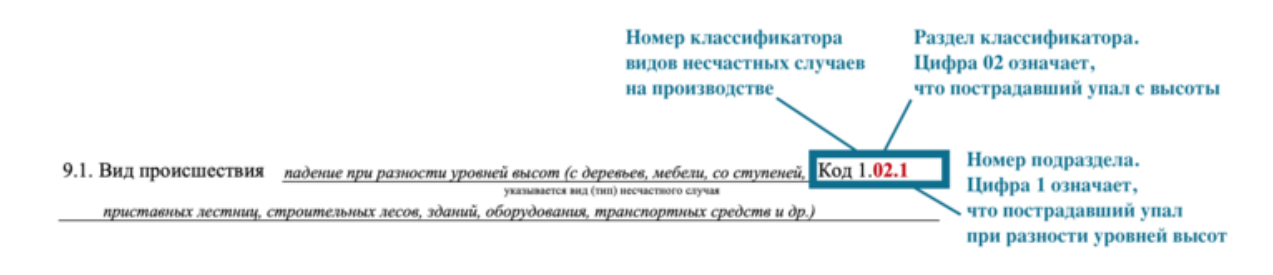

### **Пример**

Как определить вид происшествия по классификатору для расследования несчастных случаев

Грузчик С.М. Иванов добирался на работу на служебном автобусе. В пути произошло ДТП, и работник получил травму ноги. Чтобы определить вид происшествия, специалист по охране труда Д.В. Сорокин воспользовался [классификатором 1 к приложению 3 к](https://vip.1otruda.ru/#/document/99/350340810/XA00M882N4/)  [приказу Минтруда от 20.04.2022 № 223н.](https://vip.1otruda.ru/#/document/99/350340810/XA00M882N4/)

Д.В. Сорокин вписал в пункт 9.1 формы вид происшествия – транспортное происшествие в пути на работу (с работы) на транспортном средстве работодателя (или сторонней организации на основании договора с работодателем), а код указал 1.01.1.

Код в [пункте 9.2 Акта Н-1](https://vip.1otruda.ru/#/document/118/109241/dfaspzbtc3/) заполняйте на основании медицинского заключения. Код заболевания и характер повреждения медики указывают в [справке №](https://vip.1otruda.ru/#/document/99/901932238/XA00M2O2MP/) 315/у.

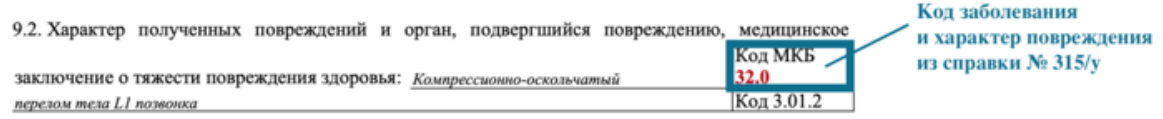

Используйте [классификатор причин несчастных случаев на производстве,](https://vip.1otruda.ru/#/document/16/128591/dfas0z12mi/) чтобы указать основную и сопутствующие причины несчастного случая.

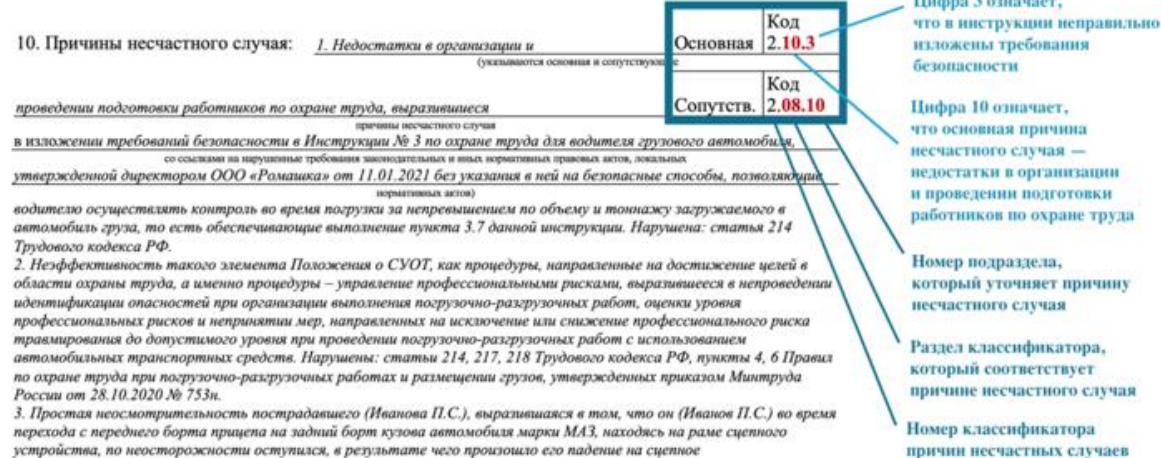

Hardcore 3 com

на производстве

Сначала выберите раздел классификатора, который соответствует причине несчастного случая, и допишите вторую часть кода. Поставьте точку и впишите номер подраздела, который уточняет причину несчастного случая.

устройство и далее на пол ангара.

#### **Пример**

Как указать, что основной причиной несчастного случая являлось нарушение ПДД

Водитель ООО «Гамма» перевозил оборудование на грузовом автомобиле. Работник спешил и проехал перекресток на красный свет светофора. Из-за плотного потока машин водитель не справился с управлением и попал в ДТП.

Специалист по охране труда вписал в пункт 10 основную причину несчастного случая – Нарушение правил дорожного движения пострадавшим работником, а код указал 2.07.1.

## **Акт о расследовании**

Комиссия составляет Акт о расследовании по **[форме 5](https://vip.1otruda.ru/#/document/118/109378/)** для результатов расследования несчастных случаев – групповых, тяжелых, со смертельным исходом. Также Акт оформляют при легких несчастных случаях, не связанных с производством.

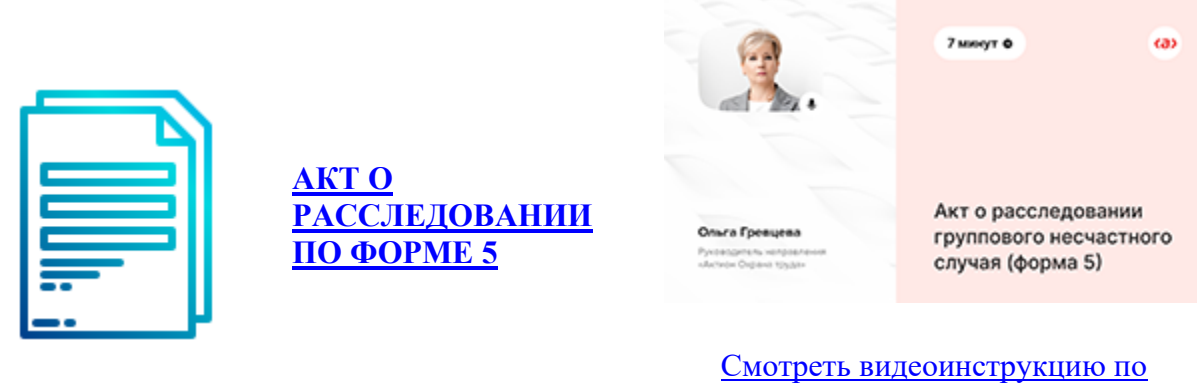

[заполнению документа](https://vip.1otruda.ru/#/document/145/20718/)

При заполнении Акта о расследовании используют 13 классификаторов. Определите по таблице раздел классификатора и заполните коды в документе.

#### **Таблица. Виды и разделы классификаторов, которые применяют для заполнения Акта о расследовании**

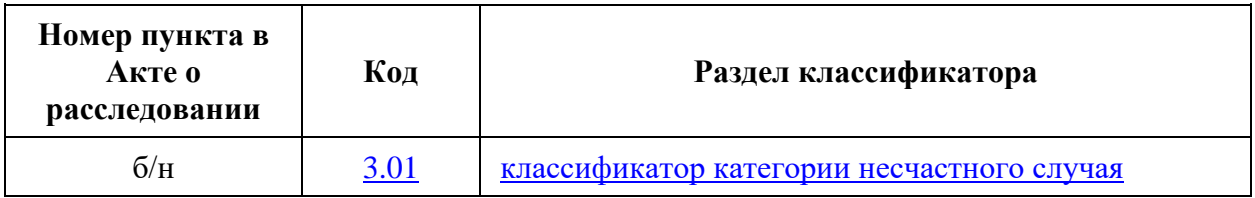

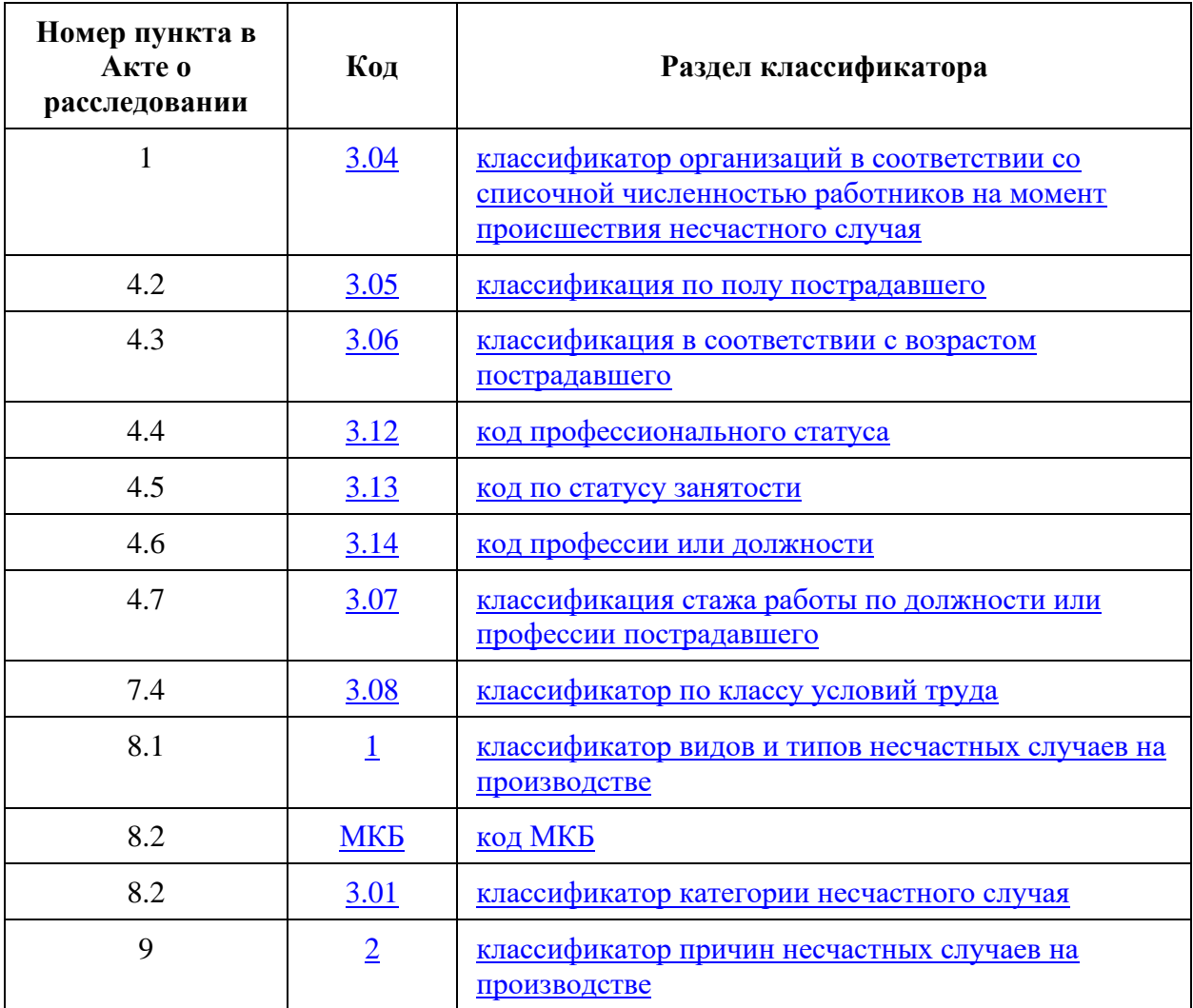

Воспользуйтесь [разделом 01 дополнительных классификаторов](https://vip.1otruda.ru/#/document/16/128591/dfasoaevfy/) и допишите после точки цифру, которая соответствует категории несчастного случая:

- $1 \text{легкий}$ ;
- $2 -$ тяжелый;
- $3 \text{co}$  смертельным исходом;
- $4$  групповой.

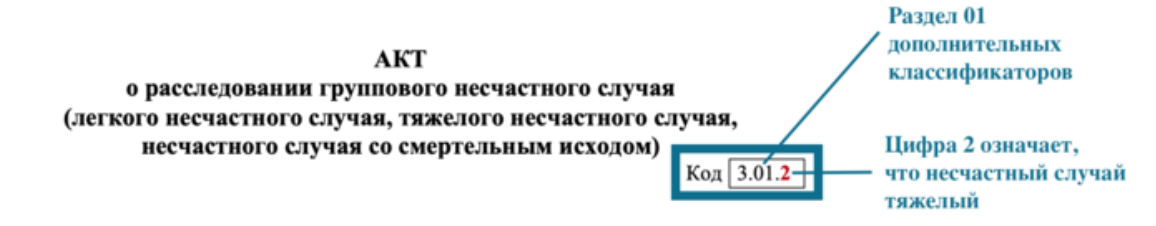

Используйте [раздел 04 дополнительных классификаторов,](https://vip.1otruda.ru/#/document/16/128591/dfasihf5g4/) чтобы дописать код 3.04. Выберите цифру, соответствующую количеству человек в организации:

- $1$  менее 15;
- $2 or 16 \text{ to } 100;$
- $3 -$ от 101 до 250;
- $4 or 251$  до 1000;
- $5 -$  свыше 1000.

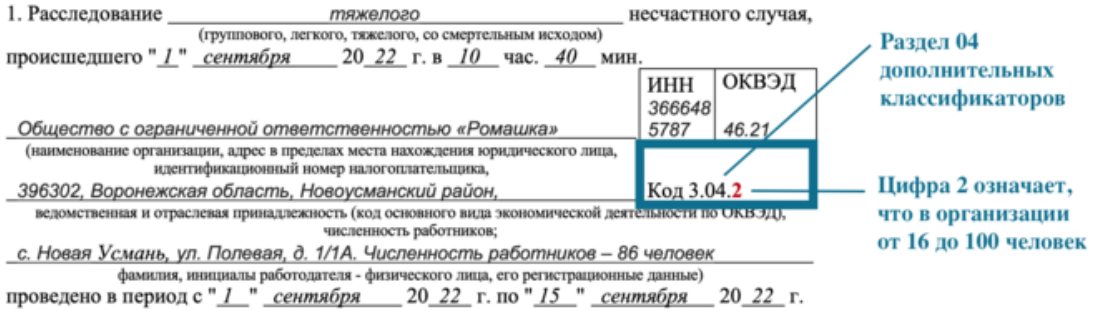

Воспользуйтесь [дополнительными классификаторами,](https://vip.1otruda.ru/#/document/16/128591/dfasgwtc2h/) чтобы указать сведения о пострадавшем. Используйте [раздел 05 дополнительных классификаторов,](https://vip.1otruda.ru/#/document/16/128591/dfastpovzr/) чтобы дописать код 3.15. Укажите пол пострадавшего:

- $1 -$ мужской;
- $2 -$ женский.

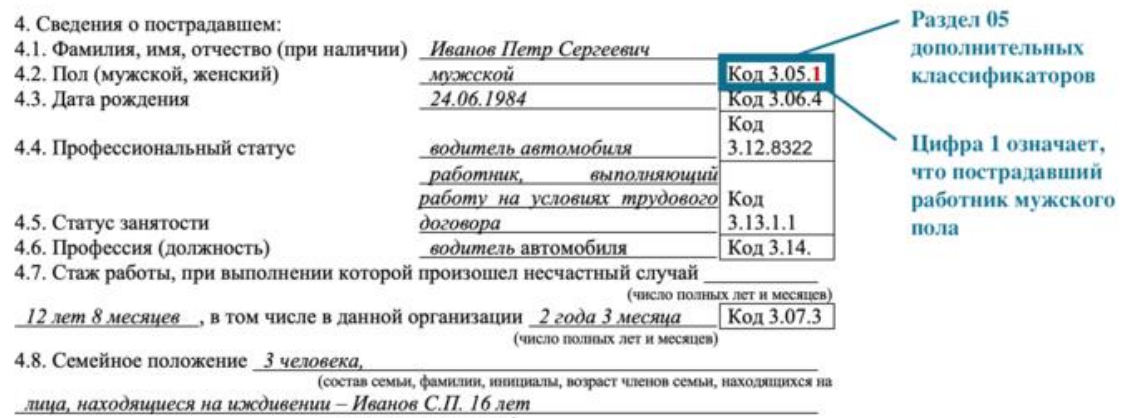

иждивении пострадавшего)

Далее воспользуйтесь [разделом 06 дополнительных классификаторов,](https://vip.1otruda.ru/#/document/16/128591/dfasb0ybmd/) чтобы дописать код 3.06. Укажите возраст пострадавшего:

- $1 \text{\texttt{IO}} 18 \text{ \texttt{I}}$ ет включительно;
- $2 or 19 \text{ to } 24$ ;
- $3 or 25 \text{ to } 34$ ;
- $4 or 35 \text{ to } 54$ ;
- $5 -$  от 55 до 64;
- $6 65$  лет и старше.

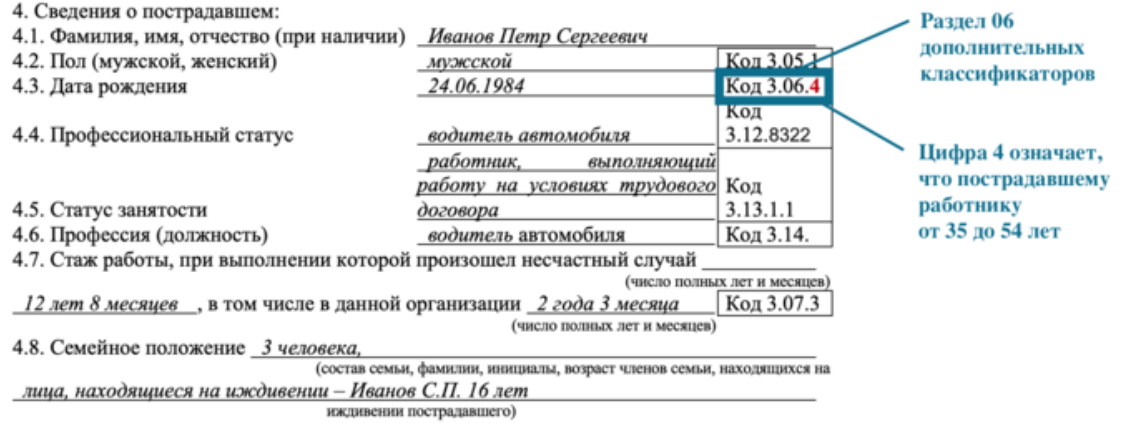

Код профессионального статуса работника укажите по Общероссийскому классификатору занятий [ОК 010-2014](https://vip.1otruda.ru/#/document/99/1200121893/) в ячейке «Код 3.12».

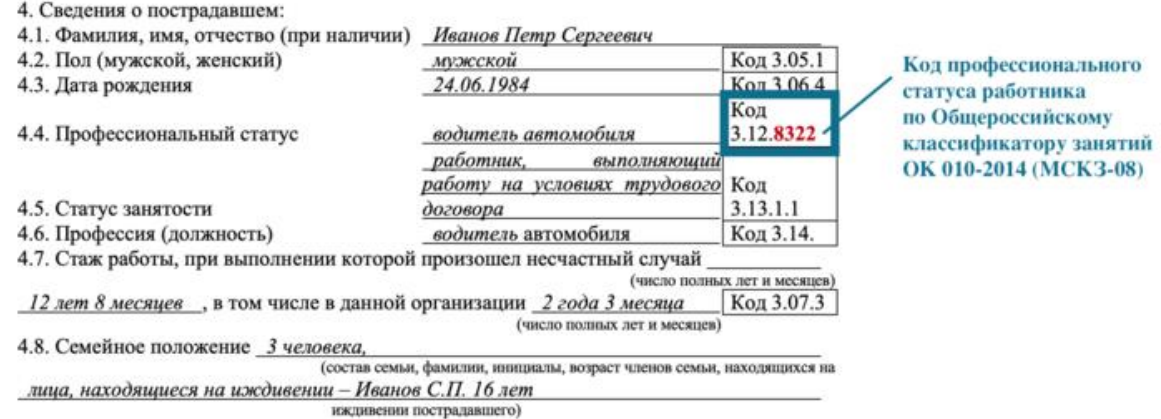

Воспользуйтесь [разделом 13 дополнительных классификаторов,](https://vip.1otruda.ru/#/document/16/128591/dfasm77fu4/) чтобы указать профессиональный статус работника. Работник может быть:

- $1 \phi$ излицом, которое вступило в трудовые отношения с работодателем;
- 2 иностранным гражданином, которого привлекают к трудовой деятельности;
- 3 лицом, которое участвует в производственной деятельности работодателя;
- $4 -$  работодателем;
- 5 другим лицом, чей статус не классифицирован.

Впишите в ячейку «Код 3.13» цифру, которая соответствует профессиональному статусу. Далее поставьте точку и допишите цифру кода, которая уточнит статус работника.

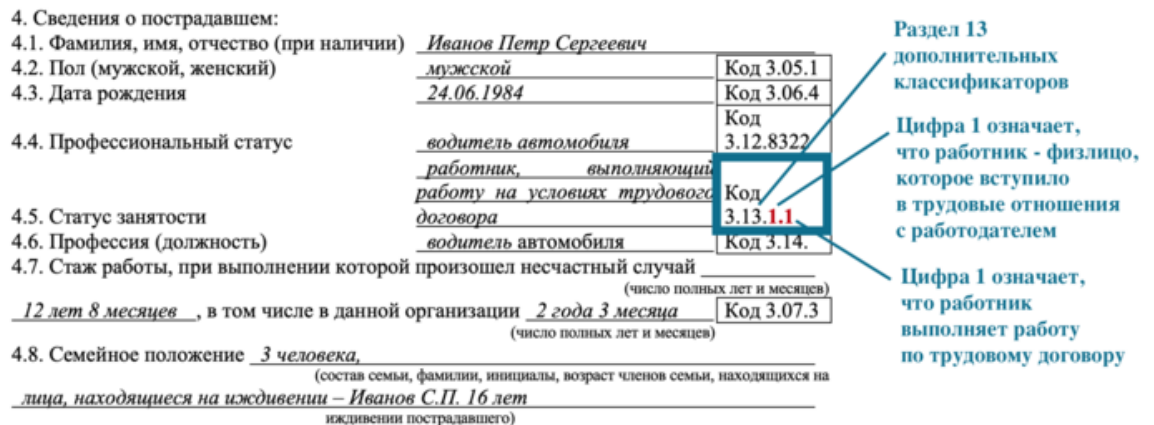

Код профессии или должности работника укажите в ячейке «Код 3.14». Для этого допишите регистрационный номер профстандарта. Его присваивают в Минюсте при регистрации приказа Минтруда, которым утверждают профстандарт. Если профстандарта для профессии нет, ячейку не заполняйте.

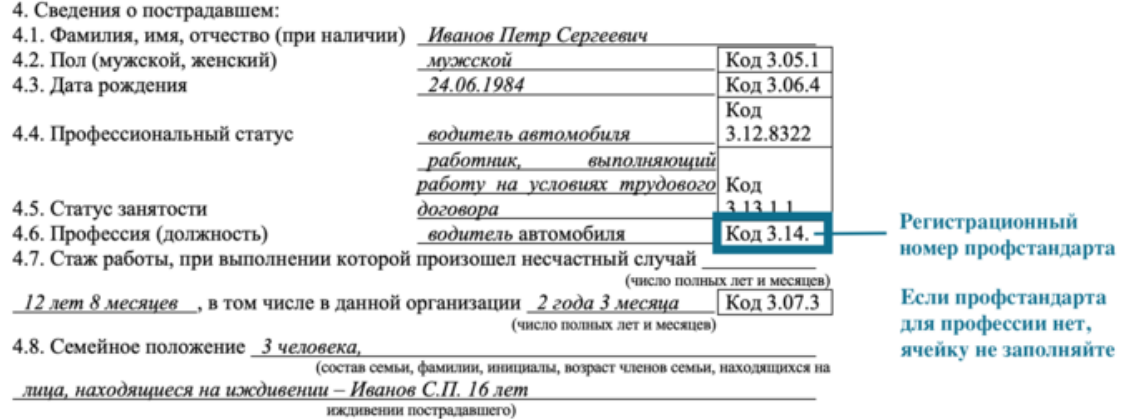

Укажите стаж работника по должности или профессии. Для этого в коде 3.07. допишите после точки цифру, которая соответствует стажу работника:

- $\bullet$  1 менее 1 месяца;
- $2$  от 1 месяца до 1 года;
- $3 -$ от 1 года до 3 лет;
- $4 or 3 \text{ go } 5 \text{ ner};$
- $5 -$  от 5 до 10 лет;
- $6 10$  лет и более.

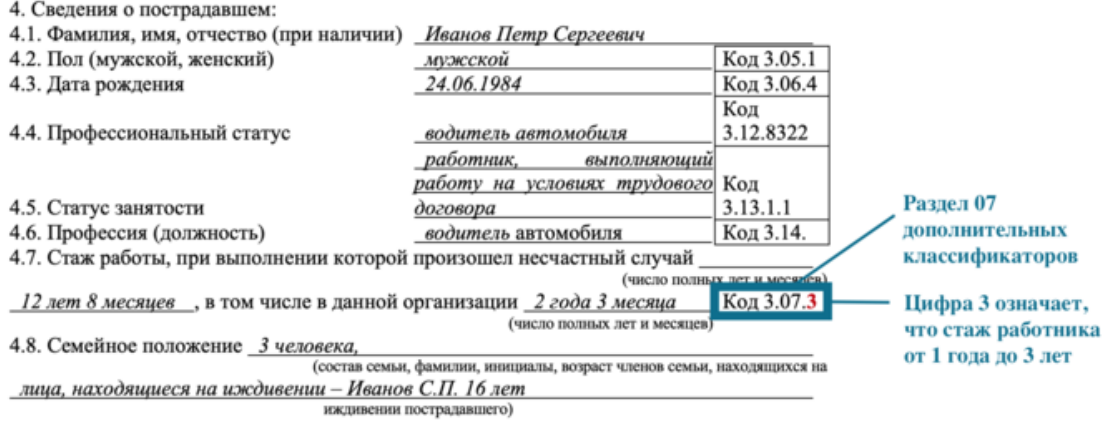

Используйте [раздел 08 дополнительных классификаторов,](https://vip.1otruda.ru/#/document/16/128591/dfasfte3kn/) чтобы дописать код 3.08. Впишите цифру, соответствующую классу условий труда. Если спецоценка не проведена или с момента создания рабочего места прошло менее 12 месяцев, то впишите цифру 5.

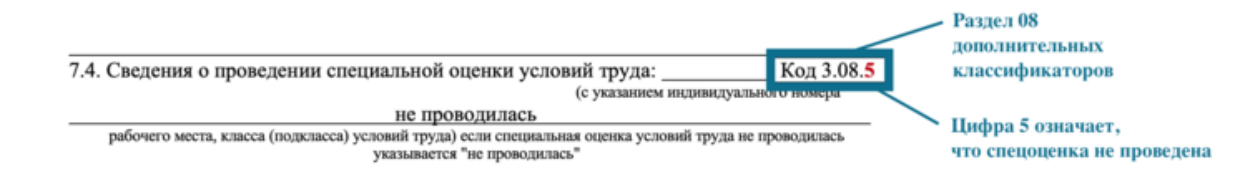

Используйте [классификатор видов и типов несчастных случаев на производстве,](https://vip.1otruda.ru/#/document/16/128591/dfasrzg3de/) чтобы заполнить код в [пункте 8.1 Акта о расследовании.](https://vip.1otruda.ru/#/document/118/109378/dfasl2vc4m/) Выберите раздел классификатора, соответствующий виду несчастного случая, подразделом уточните тип происшествия.

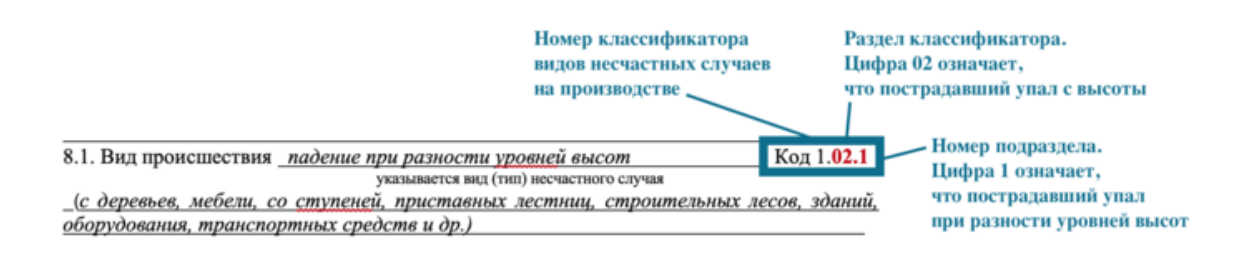

Код в [пункте 8.2 Акта о расследовании](https://vip.1otruda.ru/#/document/118/109378/dfasmei7dv/) заполняйте на основании медицинского заключения. Код заболевания и характер повреждения медики указывают в справке №  $315/y$ .

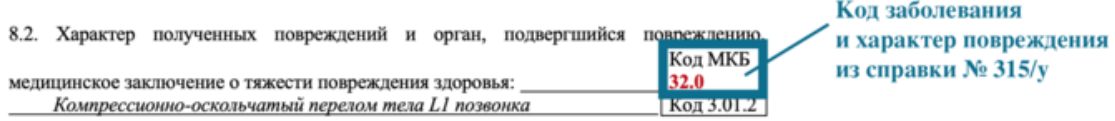

Используйте классификатор видов и [типов несчастных случаев на производстве,](https://vip.1otruda.ru/#/document/16/128591/dfasrzg3de/) чтобы заполнить код в пункте 9 [Акта о расследовании.](https://vip.1otruda.ru/#/document/118/109378/dfasha9u32/) Выберите раздел классификатора, соответствующий виду несчастного случая, подразделом уточните тип происшествия.

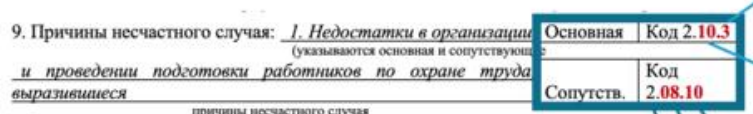

в изложении требований безопасности в Инструкции № 3 по охране труда для ах и иных нормати водителя грузового автомобиля, утвержденной директором ООО «Ромашка» о нормативных актов) 1.01.2021 без указания в ней на безопасные способы, позволя рщи водителю осуществлять контроль во время погрузки за непревышением по объему тоннажу загружаемого в автомобиль груза, то есть обеспечивающие выполнение пункта 3.7 данной инструкции. Нарушена: статья 214 Трудового кодекса РФ.

2. Неэффективность такого элемента Положения о СУОТ, как процедуры, направленные на достижение целей в области охраны труда, а именно процедуры управление профессиональными рисками, выразившееся в непроведении идентификации опасностей при организации выполнения погрузочно-разгрузочных работ, оценки уровня профессиональных рисков и непринятии мер, направленных на исключение или снижение профессионального риска травмирования до допустимого уровня при проведении погрузочно-разгрузочных работ с использованием автомобильных транспортных средств. Нарушены: статьи 214, 217, 218 Трудового кодекса РФ, пункты 4, 6 Правил по охране труда при погрузочно-разгрузочных работах и размещении грузов, утвержденных приказом Минтруда России от 28.10.2020 № 753н.

3. Простая неосмотрительность пострадавшего (Иванова П.С.), выразившаяся в том, что он (Иванов П.С.) во время перехода с переднего борта прицепа на задний борт кузова автомобиля марки МАЗ, находясь на раме сцепного устройства, по неосторожности оступился, в результате чего произошло его падение на сцепное устройство и далее на пол ангара.

Цифра 3 означает, что в инструкции неправильно изложены требования безопасности Цифра 10 означает, что основная причина несчастного случая непостатки в организации и проведении подготовки работников по охране труда

Номер подраздела, который уточняет причину несчастного случая

Раздел классификатора, который соответствует причине несчастного случая

Номер классификатора причин несчастных случаев на производстве

## **Сообщение о последствиях и принятых мерах**

Работодатель обязан в течение 10 календарных дней направить в ГИТ сообщение о последствиях несчастного случая на производстве и принятых мерах. Сделать это нужно после завершения расследования, получения диагноза пострадавшего и окончания его временной нетрудоспособности. Если несчастный случай со смертельным исходом, то сообщают о нем в течение месяца после завершения расследования.

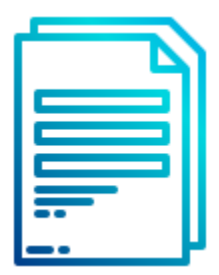

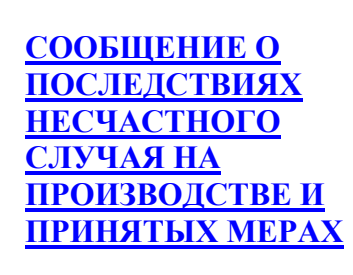

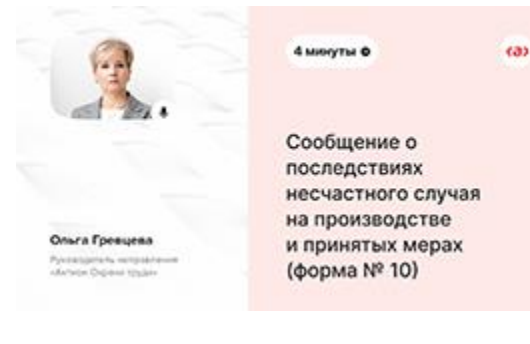

[Смотреть видеоинструкцию по](https://vip.1otruda.ru/#/document/145/20465/)  [заполнению документа](https://vip.1otruda.ru/#/document/145/20465/)

При заполнении сообщения о последствиях и принятых мерах используют [дополнительные классификаторы.](https://vip.1otruda.ru/#/document/16/128591/dfasgwtc2h/)

Используйте [раздел 15 дополнительных классификаторов,](https://vip.1otruda.ru/#/document/16/128591/dfaswf9o10/) чтобы дописать код 3.15. Выберите цифру, соответствующую последствиям несчастного случая:

- $1 -$ выздоровел;
- 2 переведен на другую работу;
- 3 установлена инвалидность III, II, I групп;
- $\bullet$  4 умер.

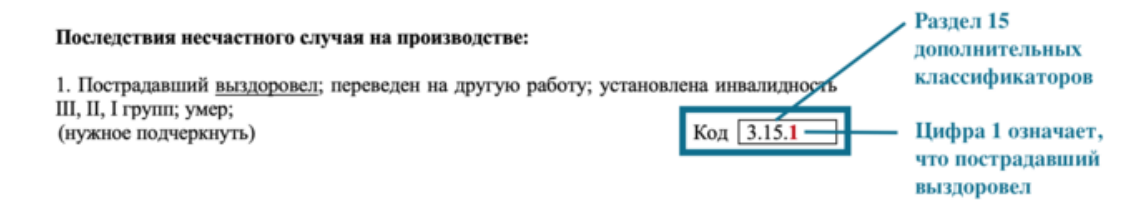

© Материал из Справочной системы «Охрана труда» https://vip.1otruda.ru Дата копирования: 24.04.2023